$<<$ Visual Basic  $>$ 

书名:<<Visual Basic程序设计实训教程>>

- 13 ISBN 9787030120199
- 10 ISBN 7030120191

出版时间:2003-8

页数:232

字数:326000

extended by PDF and the PDF

http://www.tushu007.com

, tushu007.com

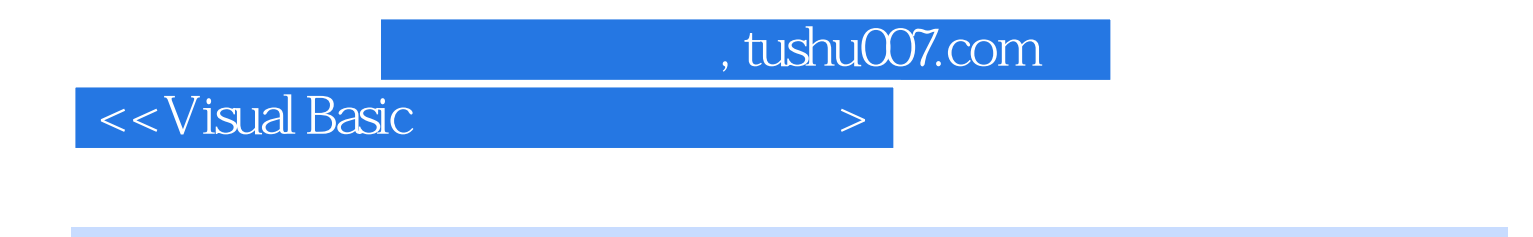

## Visual Basic

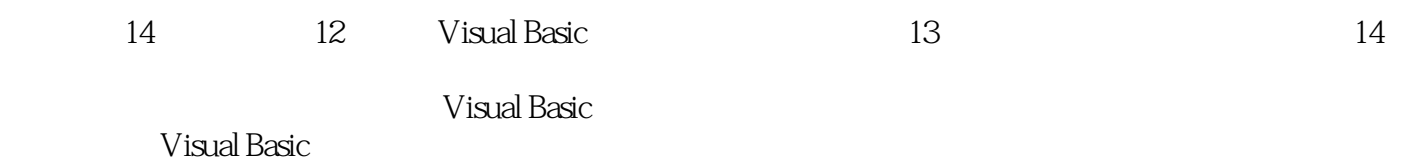

, tushu007.com

<<Visual Basic

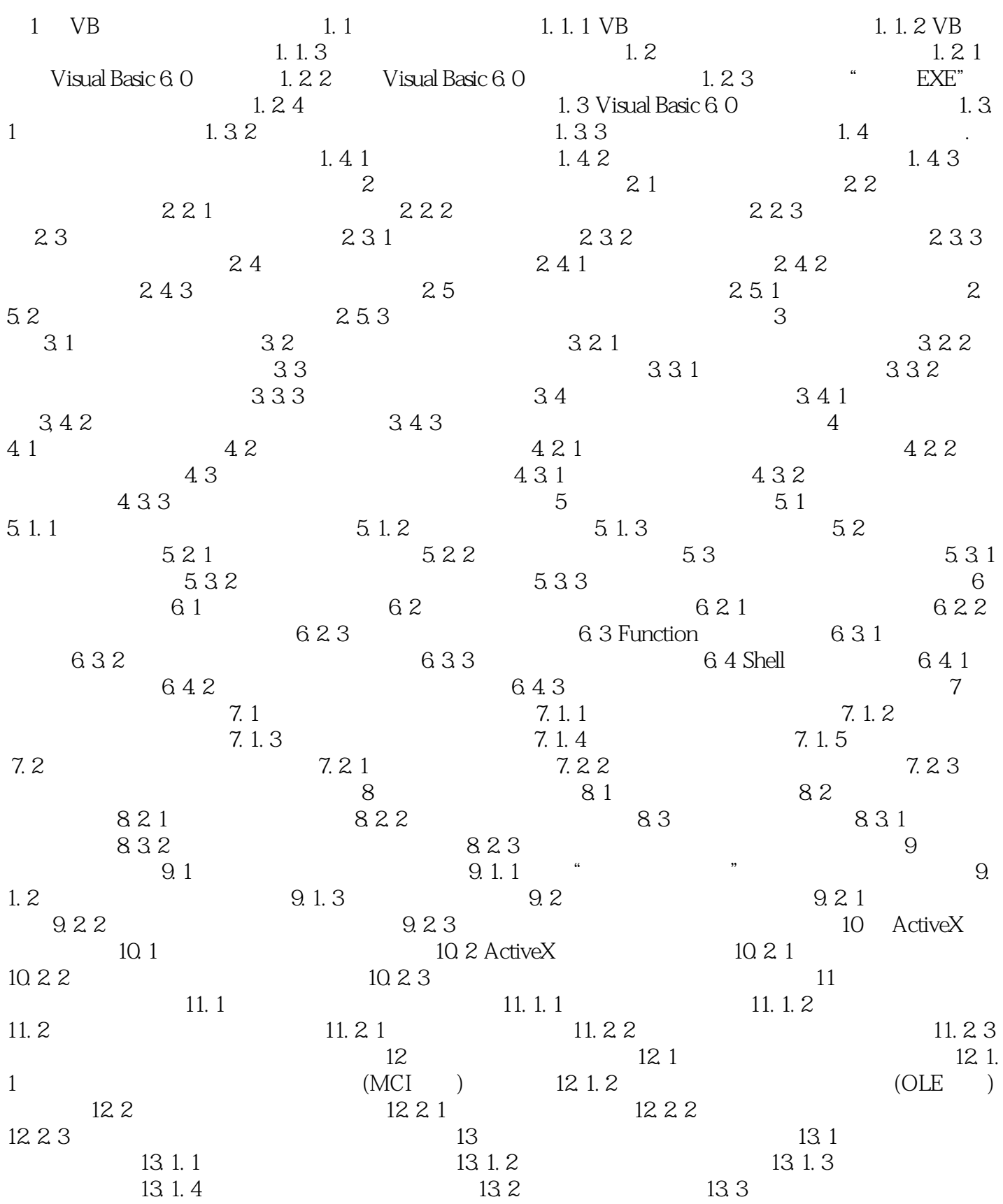

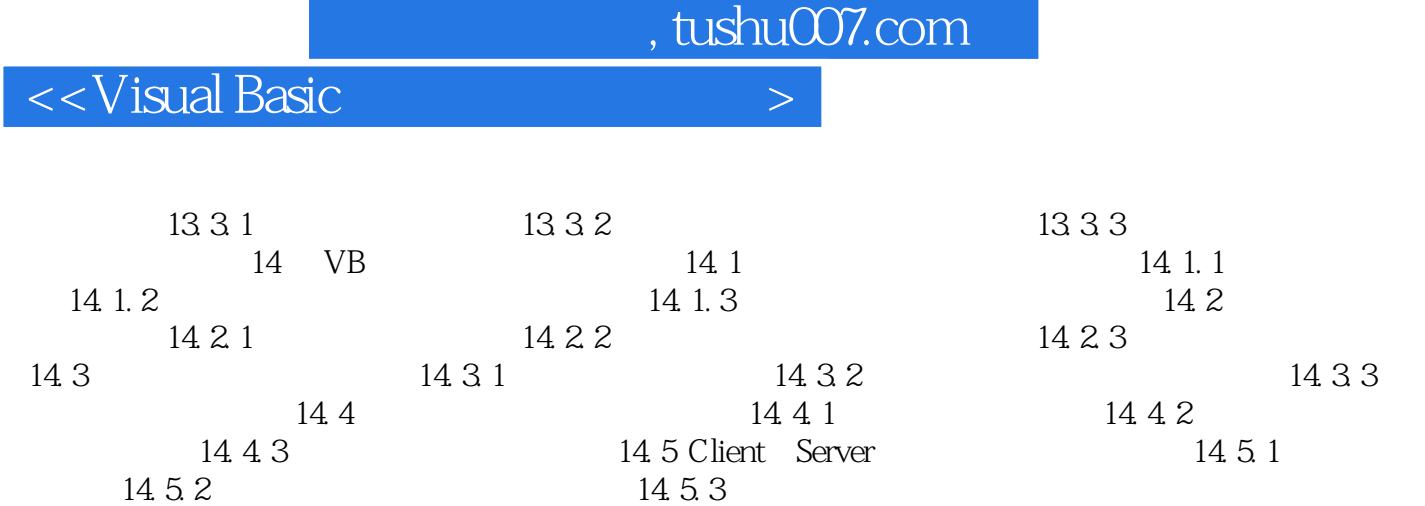

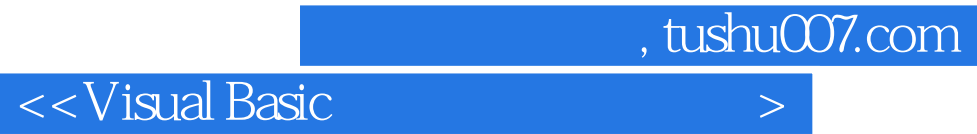

本站所提供下载的PDF图书仅提供预览和简介,请支持正版图书。

更多资源请访问:http://www.tushu007.com